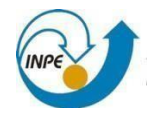

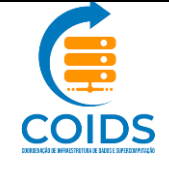

# *Formulário para abertura de Conta de Usuário no Sistema de Supercomputação*

Instruções: Em caso de dúvidas e para obter detalhes sobre o preenchimento favor entrar em contato com o *helpdesk da COIDS no telefone +55 12 3186 8476/8605 ou pelo e-mail: [helpdesk.cptec@inpe.br.](mailto:helpdesk.cptec@inpe.br)*

*Apenas os formulários preenchidos corretamente e assinados serão aceitos.*

*O solicitante será notificado sobre a aprovação da requisição através de e-mail.*

*Leia as políticas e procedimentos do INPE disponíveis no Portal Sesup.*

*Obs: \* campos obrigatórios.*

#### **INFORMAÇÕES PESSOAIS**

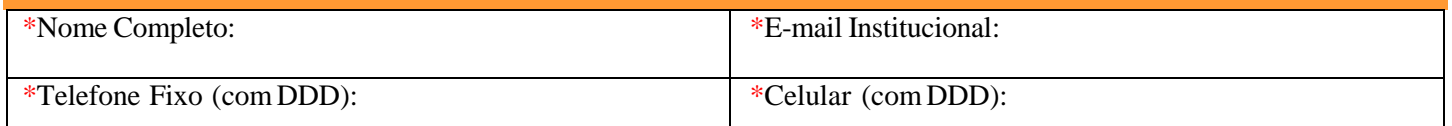

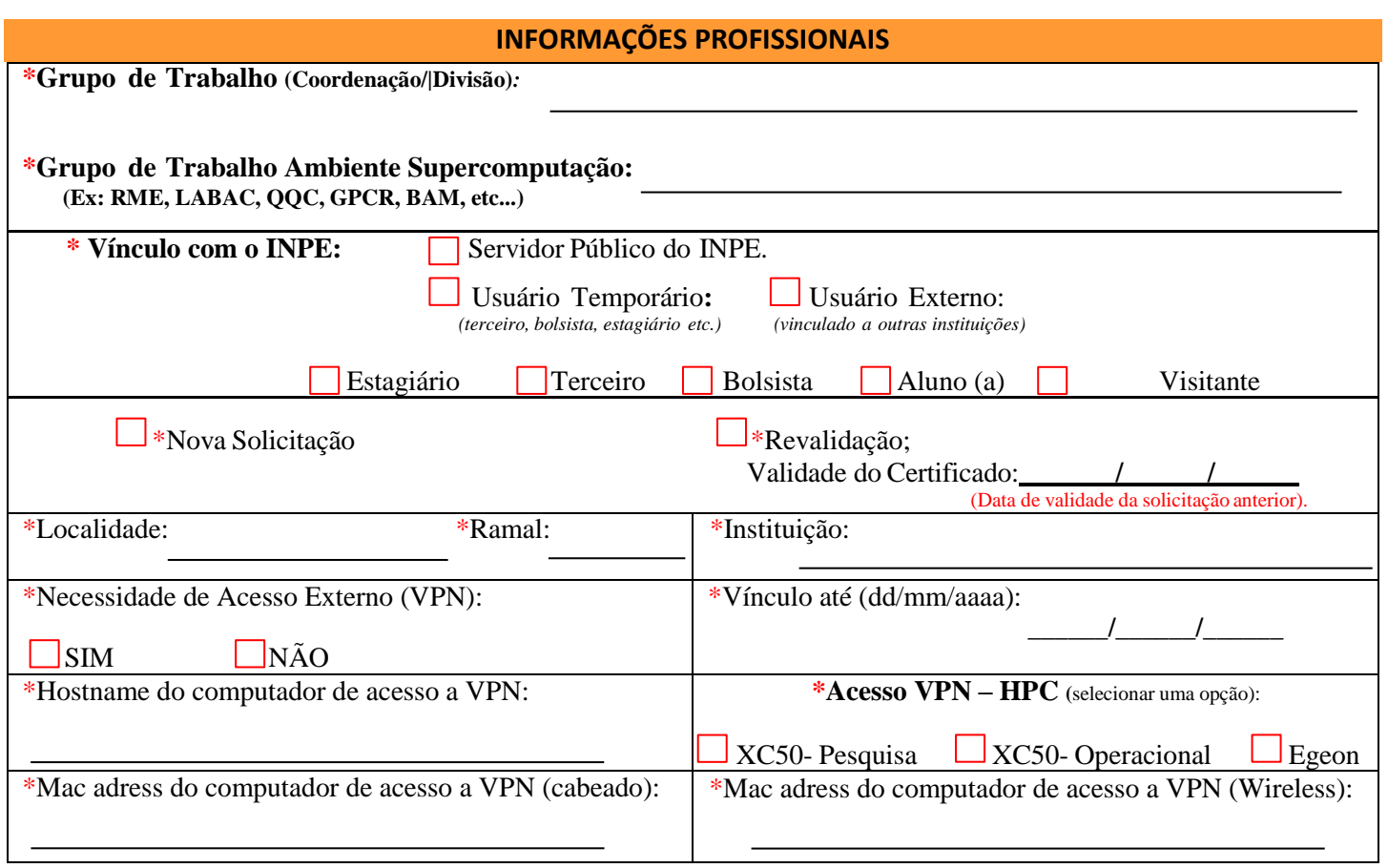

#### **Informações adicionais:**

Os recursos de supercomputação estão alocados na COIDS

## **Para acesso via redes internas do INPE, fora do prédio do CPTEC:**

É possível o acesso direto ao sistema a partir de qualquer rede interna do INPE, fora do prédio do CPTEC em Cachoeira Paulista - SP. Para isto, solicite ao administrador da rede local o envio de um e-mail para [helpdesk.cptec@inpe.br. c](mailto:helpdesk.cptec@inpe.br)onfirmando o endereço IP da máquina utilizada para o acesso e afirmando tratar- se de rede interna do INPE.

Endereço de IP:

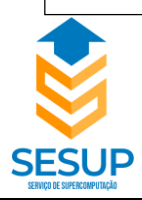

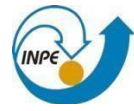

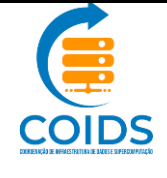

### **DECLARAÇÃO**

*Declaro ter lido e entendido as normas vigentes no INPE quanto ao uso de recursos computacionais (RE/DIR 518) e estar disposto a atendê-las assumindo toda a responsabilidade por prejuízos causados (esta declaração está em conformidade com o formulário INPE-419). Declaro ainda estar ciente e de acordo que ao término do meu vínculo com o INPE o acesso será cancelado e que 90 dias após o término do vínculo os dados serão removidos. Caso necessário, este prazo poderá ser reavaliado mediante uma nova requisição. Declaro que li as políticas e procedimentos do INPE, necessários para acesso aos recursos de supercomputação e compreendo e aceito minhas responsabilidades no uso dos recursos aos quais terei acesso.*

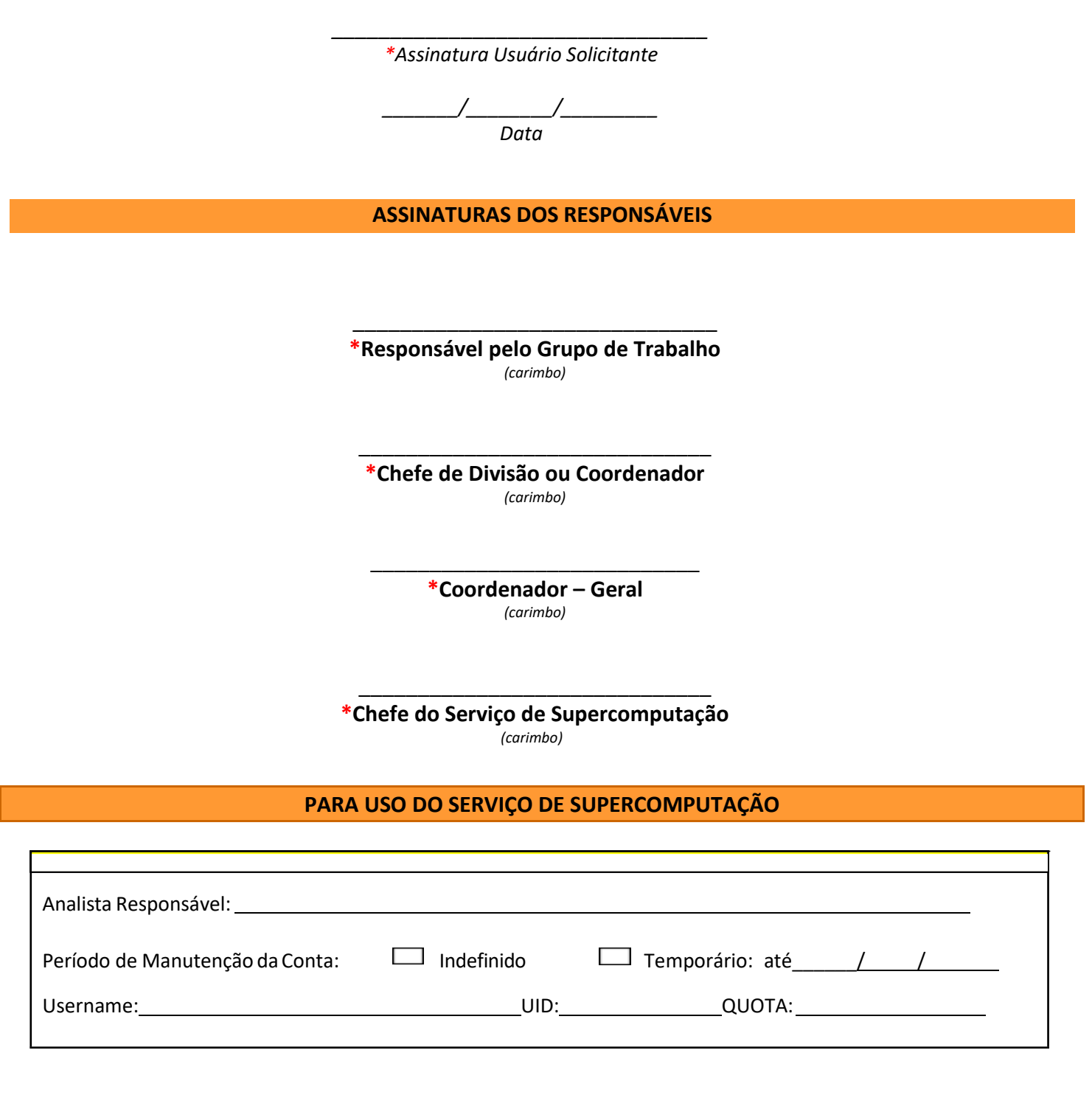